## **NAME**

**libunicode** - UTF-8 to UTF-32 conversions and various operations

## **SYNOPSIS**

**#include <unicode.h>**

*size\_t* **uni8***\_***encode**(*uint8\_t \*dst, size\_t dstsz, uint32\_t point*);

*size\_t* **uni8***\_***decode**(*const uint8\_t \*src, uint32\_t \*point*);

*size\_t* **uni8***\_***sizeof**(*uint8\_t c*);

*size\_t* **uni8***\_***length**(*const uint8\_t \*src*);

*size\_t* **uni8***\_***to32**(*const uint8\_t \*src, uint32\_t \*dst, size\_t dstsz*);

*size\_t* **uni32***\_***sizeof**(*uint32\_t point*);

*size\_t* **uni32***\_***length**(*const uint32\_t \*src*);

*size\_t* **uni32***\_***requires**(*const uint32\_t \*src*);

*size\_t* **uni32***\_***to8**(*const uint32\_t \*src, uint8\_t \*dst, size\_t dstsz*);

*int*  $\text{uni\_isalpha}(\text{uint32}_t \cdot c);$ 

*int* **uni***\_***iscontrol**(*uint32\_t c*);

*int*

**uni isdigit**( $uint32$   $t$  *c*);

*int* **uni***\_***islower**(*uint32\_t c*);

*int* **uni\_isspace**( $uint32_t$  *t c*);

*int* **uni***\_***istitle**(*uint32\_t c*);

*int* **uni**  $\textbf{isupper}(\text{uint32 } t \text{ } c);$ 

*uint32\_t* **uni toupper**( $uint32$   $tc$ );

*uint32\_t* **uni***\_***tolower**(*uint32\_t c*);

# **DESCRIPTION**

This set of functions allows back-and-forth conversions between UTF-8 and UTF-32 character sets. All input strings (both UTF-8 and UTF-32) are considered to be NUL-terminated when use as input. Output strings are always NUL terminated unless specified otherwise.

Functions prefixed with "uni8\_" are referring to UTF-8 source or destination.

Functions prefixed with "uni32" are analogous to their respective "uni8" counterparts if applicable.

Finally, generic functions prefixed with "uni\_" do not perform any conversion and are made for character class classificiation.

The **uni8***\_***encode**() function transforms the unicode character *point* and store the result as UTF-8 string into *dst* of *dstsz* bytes long. The output string is *not* NUL terminated and must be at least 4 bytes long, otherwise it may be truncated.

The **uni8***\_***decode**() function reads the UTF-8 NUL-terminated *src* input string and converts the result into *point* as unicode character.

The **uni8**\_**sizeof**() function returns the number of bytes that are following the byte  $c$  in a multibytes

sequence. It can be used while iterating a UTF-8 string to jump a specific number of bytes while encountering a multibytes sequence.

The **uni8***\_***length**() function returns the number of unicode characters (which is lesser or equal of the number of bytes) in the UTF-8 NUL terminated *src* string.

The **uni8***\_***to32**() function converts the UTF-8 *src* input string into the *dst* array of *dstsz* bytes long. The function writes at most *dstsz* bytes including the NUL terminator character, make sure to reserve an additional space for it before calling this function.

The **uni32***\_***sizeof**() function returns the number of UTF-8 characters required to convert the unicode *point* character to UTF-8.

The **uni32***\_***length**() function returns the number of unicode characters present in the UTF-32 NUL terminated *src* string.

The **uni32***\_***requires**() function computes the total number of bytes (excluding the NUL terminator) that are required to build a UTF-8 string from the UTF-32 NUL terminated *src* string.

The **uni32***\_***to8**() function converts the UTF-32 NUL terminated *src* string and stores the result as UTF-8 in *dst* of *dstsz* bytes long. The function writes at most *dstsz* bytes including the NUL terminator character, make sure to reserve an additional space for it before calling this function.

The **uni**  $\textbf{isalpha}()$  returns non-zero if the the unicode character *c* is considered alphanumeric class.

The **uni iscontrol**() returns non-zero if the unicode character  $c$  is considered as a control character class.

The **uni** isdigit() returns non-zero if the the unicode character  $c$  is considered numeric class.

The **uni\_islower**() returns non-zero if the the unicode character  $c$  is considered lower case class.

The **uni**<sub>*\_istitle*() returns non-zero if the the unicode character  $c$  is considered title case class.</sub>

The **uni isupper**() returns non-zero if the the unicode character  $c$  is considered upper case class.

The **uni***\_***toupper**() returns the upper case variant of the unicode character *c*.

The **uni***\_***tolower**() returns the lower case variant of the unicode character *c*.

#### **RETURN VALUES**

The **uni8***\_***encode**(), **uni8***\_***to32**() and **uni32***\_***to8**() functions return the number of bytes written (excluding NUL terminator) into *dst* or -1 in case of error.

The **uni8***\_***decode**() function returns the number of bytes parsed from *src* string or -1 in case of error.

The **uni8***\_***sizeof**() and **uni8***\_***length**() functions return -1 in case of error.

The **uni32***\_***sizeof**() and **uni32***\_***requires**() functions return -1 in case of error.

## **ERRORS**

The global *errno* variable can be set in case of error using the following macro constants:

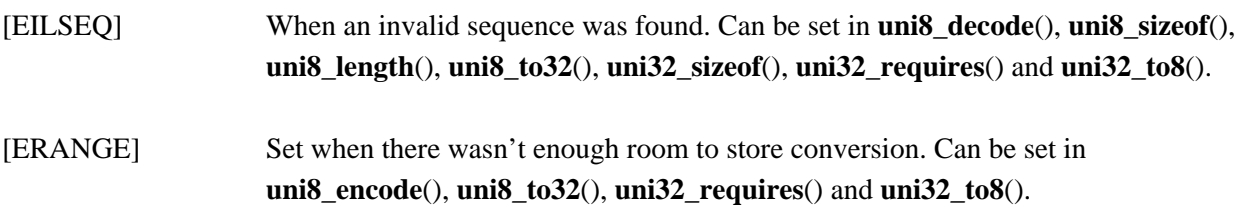